# Ninja Trader 8 raccourcis clavier

## Général

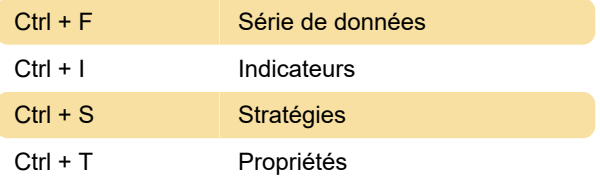

Les actions disponibles non attribuées sont:

Alertes, Désactiver toutes les alertes, Activez toutes les alertes.

### Actions

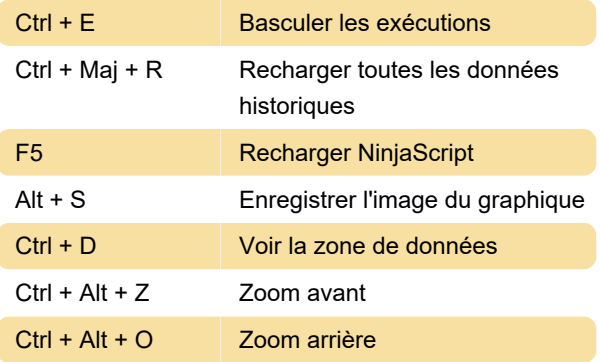

Les actions disponibles non attribuées sont:

Échelle et retour automatiques, Afficher le trader graphique, Afficher le trader graphique (masqué), Afficher la barre de défilement, Mode Snap - barre, Mode Snap - barre et prix, Mode Snap - désactivé, Mode Snap - prix.

# **Croix**

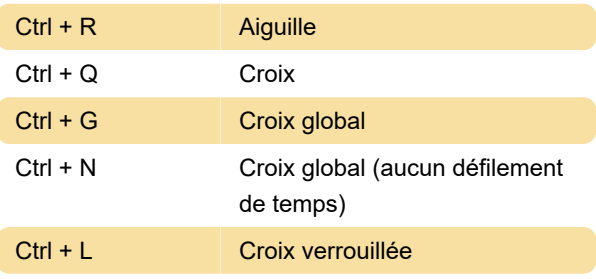

Tous les raccourcis sont attribués aux raccourcis clavier dans cette section.

# Barre d'espacement & largeur

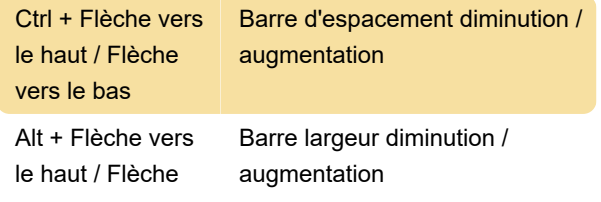

vers le bas

Tous les raccourcis sont attribués aux raccourcis clavier dans cette section.

#### Dessin

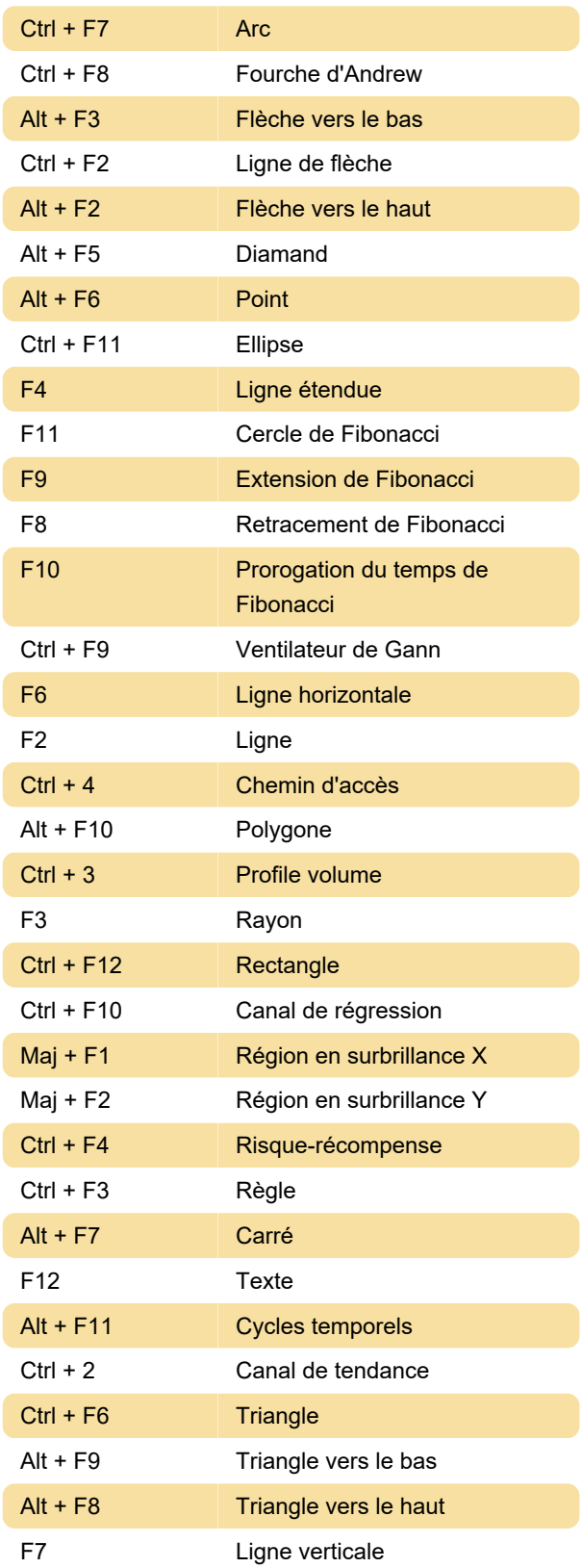

Les actions disponibles non attribuées sont:

Restez en mode dessin, supprimez les objets de dessin.

### **Source**

Source: interface du programme (menu Outils> Raccourcis clavier)

Dernière modification: 02/12/2020 07:49:42

Plus d'information: [defkey.com/fr/ninja-trader-8](https://defkey.com/fr/ninja-trader-8-raccourcis-clavier) [raccourcis-clavier](https://defkey.com/fr/ninja-trader-8-raccourcis-clavier)

[Personnalisez ce PDF...](https://defkey.com/fr/ninja-trader-8-raccourcis-clavier?pdfOptions=true)